Subject: Added scientific exponent in top left Posted by [koldo](https://www.ultimatepp.org/forums/index.php?t=usrinfo&id=648) on Mon, 28 Aug 2023 16:12:24 GMT [View Forum Message](https://www.ultimatepp.org/forums/index.php?t=rview&th=12149&goto=60097#msg_60097) <> [Reply to Message](https://www.ultimatepp.org/forums/index.php?t=post&reply_to=60097)

Hi to all

New function SetSciExpTop() allows to set the exponent of Y axis in the top left and right corners of the plot.

This is an example (new exponent marked in yellow):

It will be available in UppHub in some hours.

File Attachments 1) [Screenshot 2023-08-28 180656.jpg](https://www.ultimatepp.org/forums/index.php?t=getfile&id=6853), downloaded 72 times

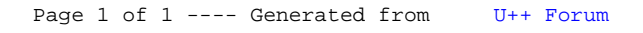